# **SPREADSHEET**

# **Aspetti significativi** ,(,, nell'evoluzione degli Spreadsheet

**MCmicrocomputer e dei suoi in senso stretto).<br>
<b>affezionati Lettori.** Sono **altricoli riguardanti i programmi sono** 

**apparsi diverse centinaia di est per cui la loro descrizi articoli che hanno per cui la loro descrizi re... un intero articolo.** 

#### **di Francesco Petroni**

**Siamo arrivati al numero 100** *Articoli* che hanno trattato aspetti tec- o, più semplicemente, di imparare alcu-<br>
di MCmicrocomputer, I cento di che in inici, aspetti di mercato, e finanche di «trucchi del mestiere» un po nici, aspetti di mercato, e finanche ni «trucchi del mes<br>aspetti legali, legati all'uso della microin- da scoprire da soli. **numeri coprono il periodo di** *aspetti legali*, legati all'uso della microin-<br>tempo che va dal settembre **di controlla solo dal solo della solo della** solo della solo della solo della solo d

**4** 1981 all'ottobre 1990.<br> **1981 all'ottobre 1990.** In particolare gli aspetti tecnici hanno riguardato l'hardware, quindi le macchi-In questo lungo periodo di **riguardato l'hardware, quindi le macchi** microinformatica. Si tratta non solo di<br>
in questo lungo periodo di **riguardato in contra in contra il soluti** di utilizzatori convinti che hanno «scelto **tempo il accessori, e il software, quindi i utilizzatori convinti che hanno «scelto»**<br>programmi di base, come i linguaggi per di usare per la propria attività un computempo c'è stata una costante programmi di base, come i linguaggi per di usare per la propria attività un compu-<br>evoluzione in tutti i settori i tecnici, e i programmi per gli utenti, ter, ma anche, e sono ormai quelli perdell'Informatica e quindi e programmi sia di tipo orizzontale (di uso e centualmente più numerosi, utilizzatori<br> **anche in quelli che rientrano** e quell'attività non per scelta, cui è stato in qualche<br> *nel campo di intere* dell'utente) che di tipo verticale (applica- misura imposto di utilizzare tivi in senso stretto).

**evoluti i Personal Computer stati sia Prove, il cui scopo è quello di** descrivere il prodotto, sia Prove di Apposari sur increprocessori e **basati sui microprocessori e descrivere il prodotto, sia Prove di Ap-** lettori, uno che ci segue dal primo nu-<br> **basati sui microprocessori e protonomento**, ormai necessarie per i mero e un altro che si avvicina, e lo profondimento, ormai necessarie per i mero e un altro che si avvicina, e lo fa prodotti delle ultime generazioni che con interesse, solo ora alla Microinforprodotti delle uniteresse e che presenta-<br>
ne delle funzionalità talmente evolute numero 100, la nostra rivista.<br>
ne delle funzionalità talmente evolute numero 100, la nostra rivista. no delle funzionalità talmente evolute per cui la loro descrizione può occupa-

**puntualmente descritto i vari Altra categoria di articoli relativi al soft-**<br> **Altra categoria di articoli relativi al soft-**<br> **Altra categoria di articoli relativi al soft-**<br> **Altra categoria di articoli relativi al so** *ware* sono quelli «per argomento» e in questo, e non solo in questo, MCmicrocomputer si differenzia dalle altre riviste del settore. Articoli per argomento si intendono le trattazioni su temi «culturali», non legati, in genere, a prodotti specifici o ad hardware particolari, ma che permettono, ed è questo I'obietti-**VO. ai** lettori interessati o di approfondire temi d'interesse. o di verificare nucve possibilità cui non avevano pensato,

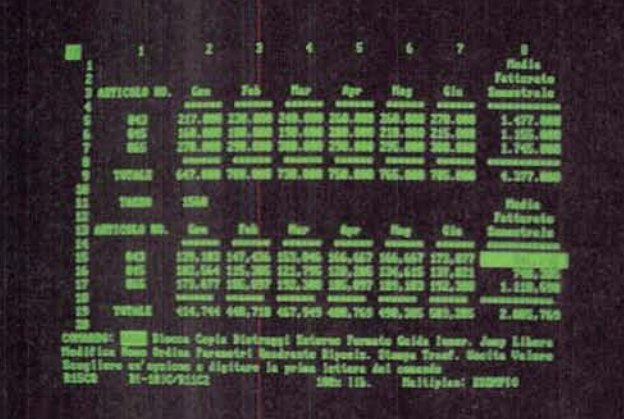

*Fgum* **1** - **MS** *Multi*plan - Una versione di **alcuni anni fa.** 

**L'evoluzione negli**  spreadsheet è consi**stita** *essenriahente nella progressiva intro***duzione di ulteriori**  funzionalità, aggiunti $ve$  rispetto alle funzio*nslitt)* **di base, che m** no **quelle su wi si Lx- sa il semplicissimo ed**  intuitivo modello di fo**glio elettronico Qui**  vediamo una vecchia<br>versione del diffusissimo, a suo tempo MS *Multiplan, che si auto*definiva foglio contabi**le** *elettronico.* **Non**  erano ancora state in**rrodotte funzioni** *dr*  **stringa.** 

**tempo** *che* **va** *dal* **settembre** formatica. In questo stesso periodo milioni di utiliz-

In occasione del numero cento voglia-<br>mo idealmente avvicinare due ipotetici

### **Gli scenari** *differenti*

Cento numeri fa si accostavano alla microinformatica prevalentemente gli appassionati, e quindi o hobbisti di varie provenienze ... hobbistiche (alta fedeltà, elettronica, ecc.) o professionisti in varie discipline (diplomati, laureati **nelle**  più svariate materie, ma anche studenti, ecc.).

In molti casi. accanto all'interesse. poco definibile. dell'hobbysta, è nato anche un interesse concreto, finalizzato alla monetizzazione della **oonoscenra** di capito che l'informatica, ed in particolare la microinformatica, sarebbe esplosa. in quanto si tratta di una tecnologia talmente orizzontale che riguarda e nguarderà. prima o poi, tutti.

Va anche precisato che, **al** contrario di altre tecnologie, altrettanto diffuse, **ce me** il telefono o la fotocopiatrice, tanto per non far nomi, la nostra richiede da parte dell'utilizzatore generico un notevole impegno nell'apprendimento necessario per il suo miglior sfruttamento.

Quindi immediatamente dopo gli hob bysti e i lungimiranti si sono **fatti** avanti i professionisti «illuminati», che hanno cominciato ad automatizzare settori della propria attività. **l primi** prodotti utilizzati erano i primordiali **Word** Processor,

con i quali produrre documenti, e i primi rudimentali pacchetti gestionali, con i quali dare una maggiore dinamicità **al**  proprio lavoro.

Successivamente sono cominciati ad apparire i primi PC nelle Aziende, in genere acquistati su insistenza di qualche dipendente appassionato, **che** ha capito che tale tecnologia poteva miglio**mre** il rendimento della propria attività nell'ambito dell'Azienda.

Il fine riconosciuto di un PC in una Azienda è duplice. Innanzitutto permette ali'utilizzatore di svolgere meglio e più velocemente il proprio lavoro, specie se questo è di tipo ripetitivo, poi, conseguentemente, gli consente di svolgere ulteriori lavori.

Tali iniziative sporadiche nelle Aziende hanno causato in genere più danni che vantaggi ma hanno avuto il merito di aver gettato il classico sasso nello stagno.

Le strutture Aziendali, dapprima le più dinamiche, ma ormai anche i più burocratizzati dei Ministeri, si **sono** accorte della importanza di questa tecnologia e la stanno affrontando **con** strategie a largo raggio che **contemplano** non solo l'acquisto delle macchine, che è addirittura l'aspetto meno rilevante, ma so**prattutto [a** preparazione degli utenti e la riorganizzazione delle procedure aziendali in dipendenza dell'introduzione di PC e degli strumenti di Informatica Individuale.

Contemporaneo allo svolgersi delle fasi ora descritte, è stato lo sviluppo dell'hardware e quello del software. Quindi. via via che nuove categorie di utenti si affacciavano (il fenomeno si continua a verificare) alla microinformatica, cambiava lo scenario software.

In pratica mentre all'inizio (i famosi cento numeri fa) ci si trovava di fronte a macchine con Basic in ROM e con **pochissime** alternative d'utilizzo, rispetto al doversi scriversi da sé il programma o a rivolgersi a applicativi scritti da altri, oggi lo scenario è totalmente cambiato.

I linguaggi. aumentati di numero e anch'essi evolutisi, continuano, owia mente. ad esistere. ma sono lasciati all'interesse dei tecnici o degli appassionati. Gli applicativi verticali disponibili, ne esistono voluminosi cataloghi. sono migliaia e coprono ormai tutti i settori delle attività produttive.

L'aspetto più rilevante è stata la nascita e la diffusione dei prodotti di Informatica Individuale.

Per tali prodotti è stato anche coniato il termine di Software Intermedio, in quanto non sono né linguaggi, per utilizzare i quali occorre non tanto conoscere il prodotto quanto saper programmare

(e l'utente non deve e può diventare **un**  programmatore), né applicativi chiusi, che presentano soluzioni standard quasi sempre differenti **da** quelle reaimente necessarie all'utente.

**1** prodotti, ricadenti nella macrocategoria dell'lnformatica Individuale, sono in realtà numerosissimi, e a loro volta hanno comportato la nascita {e in taluni casi anche la morte) e i1 consolidamento di più sottocategorie software.

Tra queste tre sono quelle principali. in quanto contano milioni di utilizzatori e quindi milioni di utilizzazioni produttive.

Oggi, quando in un'Azienda si diffonde l'Informatica Individuale. viene sempre tenuto conto del fatto che esistono queste tre categorie e che oltre alla scelta delle macchine è ancor più importante scegliere. per ciascuna categoria, il prdotto. insomma la Marca e il Tipo del prodotto da diffondere.

Le tre categorie consolidatisi nel corso degli anni sono il WP, lo Spreadshe et e il DBMS. Ciascuno di queste mariterebbe un lungo discorso che tratti la sua evoiuzione. i **suoi** sconfinamenti verso altre categorie, gli attacchi subiti da parte di altri.

H Word Processar era inizialmente un prodotto di uso personale, con il **quale**  scrivere testi, lettere, documenti, articoli, libri, ecc. Oggi, parliamo delle ultime versioni dei prodotti più diffusi, si è evoluto in molte direzioni. Serve per automatizzare la produzione di documenti ripetitivi e complessi, serve per stampare gli stessi con qualità tipografica.

In ambito aziendale un WP moderno è il mezzo con cui produrre i documenti, poi messi in circolazione dai prodotti di Posta Aziendale, che si appoggiano sulle Reti. sui collegamenti agli Host, sui collegamenti remoti via Modem.

Il DBMS moderno nasce dal Filer, in pratica il semplice schedario elettronico, ma si evolve notevolmente in varie direzioni. Innanzitutto da semplice filer, adatto al trattamento delle rarissime problematiche monoarchivio, si trasfor**ma** in DBMS vera e proprio, che tratta più archivi legati da relazioni e che di-

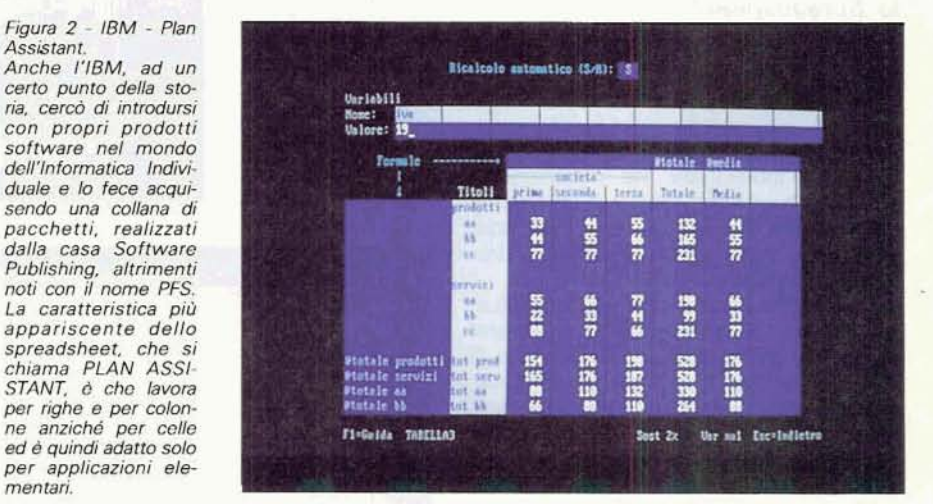

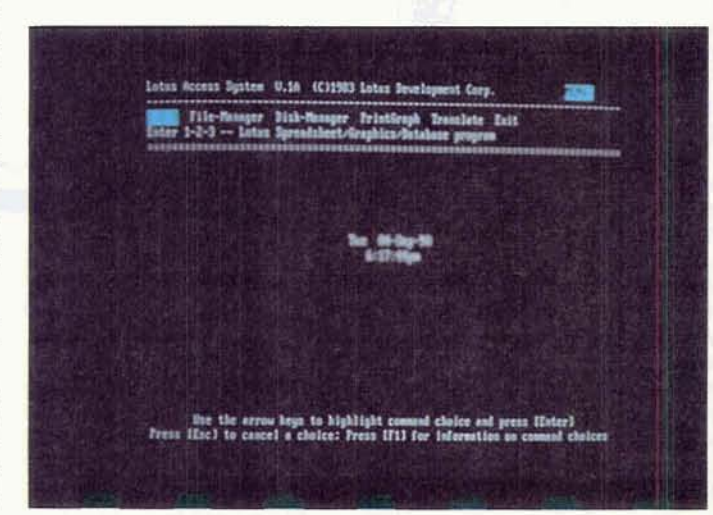

*Figura* **3** - *Lotus* **123** - *Reiease* **l** *A* 

 $Il$  Lotus 123 versione 1.A. mai tradotta in Ita*liano, di cui* **vedismo** /a **scarna videate** *iniziale (allora esistevano sprattutto computer non grafici), mreser- ta il momento di* **pss**saggio più *importante neli8 storia dqli spre adsheet e quindi dell'In fomarica* individua  $le. Si *è* passati da pro$ dotti destinati ai calcoli. *il mitico Visicalc, il solido Multipian, a prodotti*  **di** *b&n* **pill ampio wz-** *mte spplmtyyc1. Le* **i+ rovazioni erano** *num* **rosissims** *e sono state*  via *vra* **adottate** *da* **turri**  *gli* **ahri produttori.** 

**spone** di generatori di Maschere di Gestione, generatori di Report, generatori di Programmi Batch.

Tutti i DBMS **più** diffusi dispongono anche di un proprio linguaggio di programmazione con il quale affrontare le problematiche più evolute, quelle che escono fuori dal raggio di azione della modalità interattiva.

L'evoluzione in ambito aziendale dei DBMS prevede innanzitutto l'utilizzo in Rete, il che permette di affrontare problematiche non solo complesse, ormai alla portata dei DBMS su PC. ma anche voluminose. in termini di dimensione degli archivi e **di** numero degli accessi.

Il passo successivo è quello detl'aggancio ai Server. come il tanto citato SQL Server, con il quale l'utente attraverso il suo prodotto su PC accede, in maniera per lui del tutto trasparente, direttamente alla Banca Dati Aziendale.

Infine, la terza categoria, è rappresen**tata** dagli Spreadsheet che costituiscono l'argomento di questo articolo.

#### **M8r rché** *proprio*  **lo Spreadsheet?**

È probabile che tra qualche decina d'anni quando. sul nujmero 500 o 1000 di MCmicrocomputer, scriveremo la storia dell'lnformatica e dovremo indica**re** le motivazioni della diffusione dell'lnforrnatica Individuale, ne indicheremo due. Una hardware, più owia, la nascita del Personal Computer, e la seconda. software, l'invenzione del Foglio Elettronico o Spreadsheet.

Delle tre categorie di prodotti citate in precedenza, lo spreadsheet è sicuramente la più innovativa. in quanto il Word Processor in pratica già esisteva, e le sue caratteristiche erano ben delineate, sotto forma di Sistemi di Videoscrittura, che a loro volta erano una evoluzione delle macchine per scrivere, e i Filer esistevano sotto foma di **sche**  dari «fisici», ed erano già abbastanza funzionali e quindi molto diffusi.

Lo spreadsheet, **come** noto, rappresenta la metafora del foglio di carta a quadretti, strumento noto a tutti, ma talmente banale da non suscitare nessun interesse da parte di chi si occupava di organizzazione o di automazione.

Volendo avvalorare il significato di tale metafora **si -pUò** affermare **non** solo che lo spreadsheet serve **un po'** a tutto, e quindi **B** lo **strumento** software pio «orizzontale» possibile, ma anche che si **pub** utilizzare in tutte le fasi in cui si suddivide un processo di automazione. dalla nascita dell'idea, alla sua formalizzazione, fino alla gestione dell'applicazione, esattamente come **quando** si utilizza il foglio di carta a quadretti.

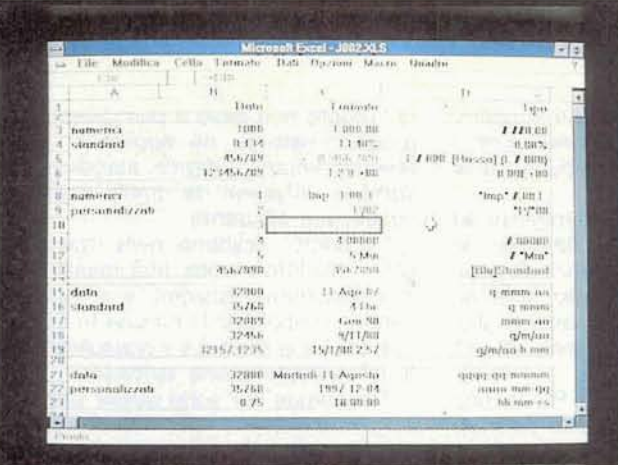

**Un concetto fondameni?& che** *regola* **la**  vita del foglio elettro**nioo** *B che* **jn una** *cella*  **convivono due ele**menti, il contenuto,<br>che può essere nume-<br>rico o alfanumerico, di**gitaio diretramente o**  *oltermto dai* **caloo(o di una** *forrnuia.* **e** Yaspst**to** *esteriore, che gli si attribuisce attraverso*  **le** *funzioni di* **Formato.**  e che in certi casi può **anche** *rtradirem la comprensione* **del contenuto.** 

**Figura** *5* - **Borland Ouattro** Pro - *Le* **fun** $z$ ioni chiocciolina. Mol*te soluzioni ai proble* $mi$  applicativi si trova**no** *nelle* **funzionr**  *chiocciolina* **(iniziano, in** *quasi tutti i prodotti,* con un carattere di ri-<br>conoscimento @), che vanno *inserite* nelle **formuls e che eseguo***no direttamente calco-<br>li, anche complessi,* **li,** *anche* **complessi,** con *la* **stessa** *facilitd*   $le$  *quali vengono eseguite* **le** *classrche*  **qum opearioni.** *Qui*  **vediamo una pagine deiwelp.** *organizzato*  per argomento, dispo**nibile** *sul* Quam *Pro.* 

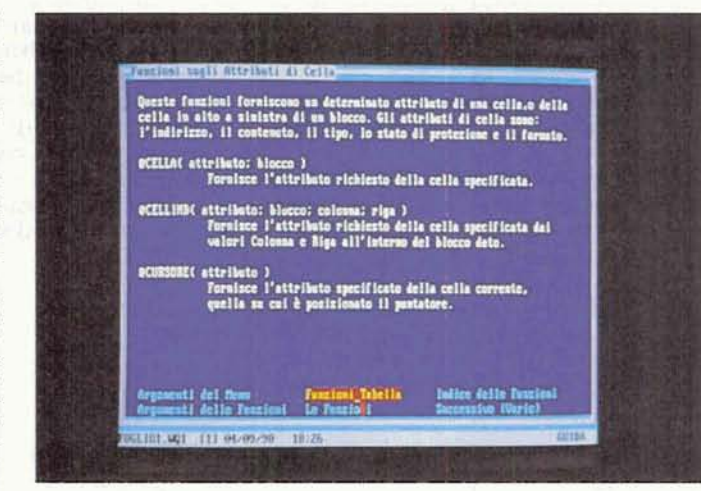

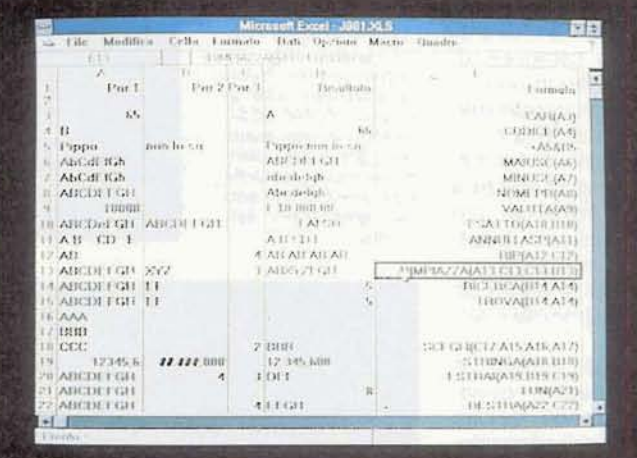

Figura 6 - MS Excel -**Gnzioni di** *stringa.*  **Uno dei** *fondamentali momenti* **di** *passaggio generazionale* **nella storia degli** *spresdshe***et e** *stato quando,* con *il Lotus* **123** *release 2.m,* **sona ctaie infm**  *dotte le funzioni di stringa, adottate poi da* **tutfi git altri.** *che*  **hanna** *wnsentito* **l'uso**   $del$  *foglio* elettronico  $a$ nche *per applicazioni* **non esclusivamente numeriche.** 

E questo, il fatto ci08 che lo **spread**sheet sia anche uno strumento con il quale mettere a fuoco le idee, è l'esatto contrario di quello che richiede un DBMS. che pretende al contrario uno studio a tavolino della organizzazione degli archivi (la famosa analisi dei dati) solo alla fine della quale si può passare alla fase realizzativa.

### **All'espiorazione delle funzioni** *sconosciute*

I lettori «vecchi» sanno che i nostri articoli hanno sempre avuto un taglio pratico. Si è cioè sempre privilegiata l'esposizione degli aspetti applicativi dei vari argomenti trattati, rispetto all'esposizione delle astratte teorie.

*Figura 7 - Lotus 123*  $Release 2.2 - Manipo$ **lazione** delle date.

La data e l'ora vengono convertite in un nu**mero** &ornaie **in cui**  la parte intera rappre**senta** *d* **giorno** fl **nu-** *rnem l* **d in** *genere* **il**   $primo$  *gennaio* 1900) e **4a prte decimale** *I'ors***rio rappresentato in miliwiesimi** *di giornata*  **10.5** è **mezlogiomol. Esktono Une sene di funzioni chiocciolina che** *permettono dr*  eseguire tutte le con**versioni possibili tra**  *giomdom* **e numeri e meversa** 

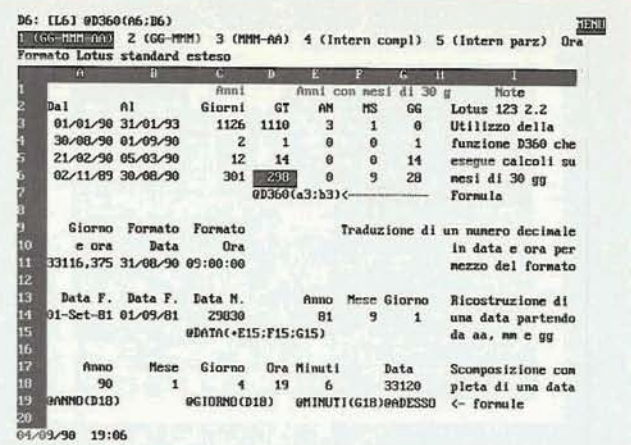

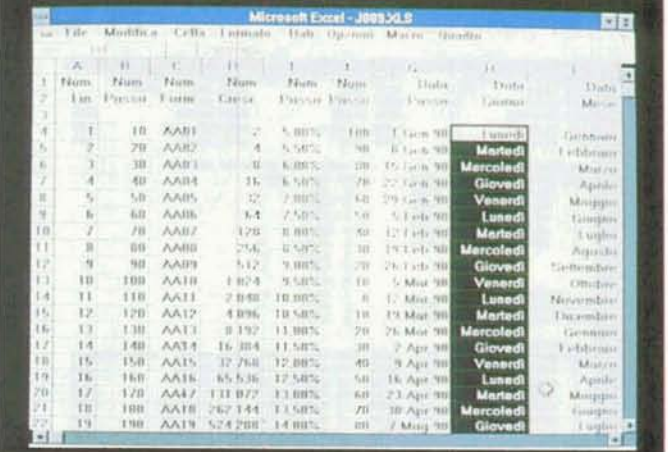

**Figura 9 - Lotus 123 -**<br>Funzioni evolute di co*pia* - **Zona** *valori.*  Questo è un esempio

di una funzionalità un  $po'$  nascosta. In prati**ca** *permette* **di fare una** copia speciale in cui **le formule** *della* **zona di origine** *diwnts* no, nella zona di desti*nazione, i* **risuItati delle stesse. Nella figura**  *darno* **un procedi**mento di calcolo per **tradurre una sequenza**  continua di numeri in **una sequenza continua di due lettere.**   $\text{sc}$  *un'operazione Zo***na Vaiori.** 

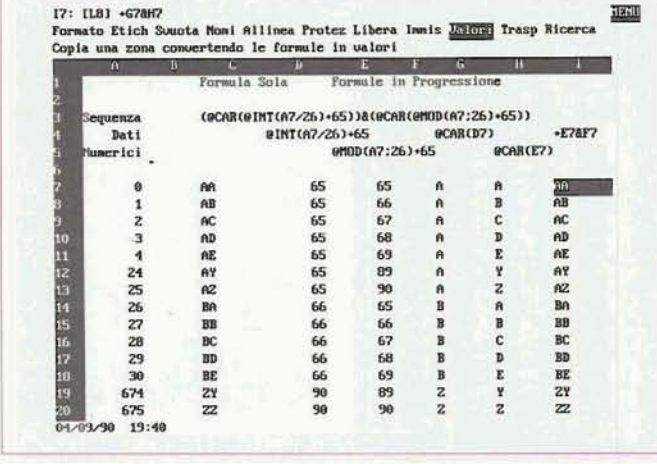

Anzi, la maggiore efficacia della pratica sulla teoria & una caratteristica propria del Personal Computer. Si apprende molto più lavorando alla tastiera che non leggendo manuali, libri, articoli, ecc.

Conferma questa affermazione il fatto che ormai tutti i nuovi prodotti di Perse nal Computing sono dotati di Tutorial **e/**  o di **materiate** autdidattico. che prevedono situazioni operative reali in cui l'utente opera direttamente con il prodotto.

Il fine pratico che ci vogliamo proporre in questo articolo è quello di esplorare le funzionalità meno appariscenti del foglio elettronico, che l'utente inziale non conosce.

Quando l'apprendimento awiene in

modo autodidattico succede che I'utente capisce subito alcuni concetti e alcune funzionalità di base che gli permettono di cominciare a lavorare. Poi si adagia sugli allori, nel senso che si sente appagato da quanto ha imparato. e non si pone più il problema di scoprire altre funzionalità, che ci sono, ma di cui non **awerte** la mancanza.

Evidentemente non si tratta di funzionalità fondamentali, in quanto si pub sopravvivere anche non conoscendole, ma sono funzionalità che possono o facilitare alcune operazioni o permettere delle operazioni più complesse. non rea-Iizzabili con i comandi normali.

Ripercorrendo la storia dello spreadsheet si può anche notare un parallelismo ta le varie generazioni di prodotti e le funzionalità introdotte. In altre parole l'evoluzione è consistita essenzialmente nella introduzione di nuove funzionalità, aggiuntive rispetto alle funzionalità di base, che sono quelle su cui si basa il modello concettuale di foglio elettronico.

In definitiva qui di seguito tratteremo alcuni argomenti, particolarmente legati all'evoluzione dello spreadsheet. dotandoli di illustrazioni esemplificative. I più esperti probabilmente già padroneggiano tutte queste funzioni, i **meno** esperti troveranno sicuramente qualche informazione utile.

#### *<sup>I</sup>***formati**

 $Figure 8 - MS$  **Excel -**Funzionalità di costru**zime di ssrie.**   $E$  una classica funzio**ne di semiia che permette di riempire delle**   $z$ one *di* celle con nu-<br>meri e/o date che se**men t% date che se- guano una** *certa* **\$6**  *quenm.* **Per chi ha dimestichezza** con **qualche linguaggio si pub**  *aifermare* **che. la fun-**2ime **Serie se,w pr creare dei ci'cli che** in  $un$  *foglio elettronico* **debbono però nece\$**   $s$ ariamente *svilupparsi* su più celle.

> Uno dei concetti fondamentali che regola la vita del foglio elettronico è costituito dalla doppia identità della cella. In essa convivono due elementi. il contenuto, che può essere numerico o alfanumerico o **una** formula, che a sua volta produce un numero o una stringa (o un errore], e l'aspetto esteriore che gli si attribuisce attraverso **le** funzioni di formato, che in certi casi possono addirittura tradire la comprensione del contenuto.

> Ad esempio se nella cella si scrive la formula 100\*200, sul foglio apparira il risultato, che è 20000, e che può essere visto, ad esempio, con un formato che separa con dei punti le migliaia e che prevede un **decimale.** Il suo aspetto sarà quindi 20.000.0.

> In certi casi l'aspetto del numero può trarre in inganno in quanto il formato assegnato pud far sparire alla vista alcuni dei numeri decimali. Ad esempio se in una cella si scrive **U3,** e il formato scelto comporta due decimali. sul foglio apparirà **0.67.** Ma se questa numero viene poi moltiplicato per 1000 diventa **666.57** e non **670.00,**

> Attenzione quindi. Il formato assegnato alla cella non altera il numero ma solo il suo aspetto. In figura 4 una sernplifi-

cazione di formati, scelti tra il ricchissimo campionario, ampliabile con formati personalizzati, possibile con Microsoft Excel.

# Le chioccioline

Se invece si vuole che il numero 2/3 sia troncato e arrotondato alla seconda cifra decimale, occorre utilizzare la funzione «chiocciolina» che provoca l'arrotondamento. Quindi, invece di scrivere 2/3, occorrerà scrivere @ARROT(2/3:2) e il numero prodotto sarà effettivamente 0,67, senza decimali nascosti.

Molte soluzioni ai vari problemi applicativi possono essere trovate nelle funzioni chiocciolina (iniziano in quasi tutti i prodotti con un carattere di riconoscimento  $(a)$ , che vanno inserite nelle formule e che eseguono direttamente calcoli, anche complesi, con la stessa facilità ed immediatezza con le quali vengono eseguiti i normali calcoli aritmetici (fig. 5).

Ne esistono, in tutti i prodotti, numerossime e sono raggruppabili per tipologia. L'utente normale ne utilizza una minima parte (se le utilizzasse tutte non sarebbe un utente normale). Ad esempio di funzioni finanziarie, in ciascuno dei vari prodotti citati nell'articolo, ne esistono oltre 10. Solo un superesperto di analisi finanziaria conosce il significato di tutte e ne usa comunque solo una parte.

Una delle future evoluzioni dei prodotti di tipo spreadsheet consisterà proprio nel potenziamento di tali funzioni, sia come numero di tipi, che come numero di funzioni per ciascun tipo.

L'EXCEL (in cui le funzioni non cominciano con la chiocciolina ma con il segno uguale) permette anche la costruzione di funzioni utente, cosa che si fa abbastanza semplicemente, e che si aggiungono a quelle in dotazione.

Anche l'123 e il Quattro lo permettono (la costruzione delle funzioni utente), ma solo con prodotti aggiuntivi, più complessi da maneggiare, e quindi meno adatti all'utilizzatore medio.

Uno dei momenti fondamentali di passaggio generazionale è stato quello costituito dalla nascita del Lotus 123 Rel 2.01 in cui tra le altre, sono state introdotte le funzioni di stringa che hanno aperto l'uso dello spreadsheet anche ad applicazioni non esclusivamente numeriche (fig. 6).

Nella figura vediamo un'esemplificazione di funzioni di stringa. In particolare si può notare anche come esistano la possibilità di conversione ASCII, la possibilità di concatenamento, ecc. Funzioni analoghe a quelle che si trovano in un linguaggio evoluto.

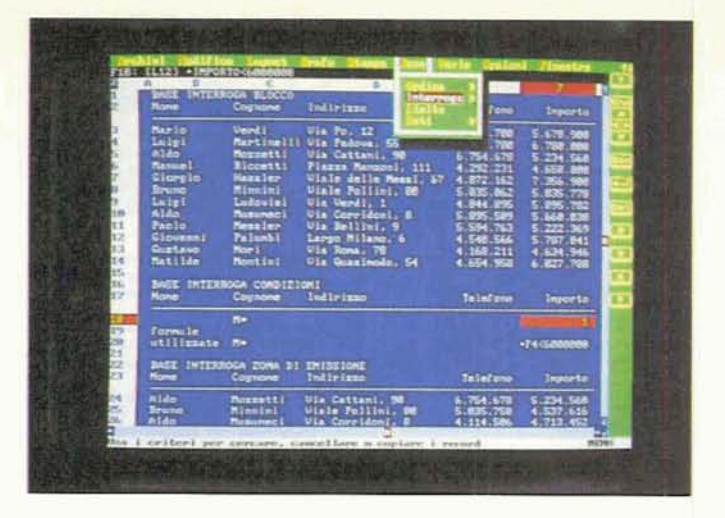

Figura 11 - Lotus 123 Release 3 - Funzioni di data base relazionale. Una importante novità del 123 Release 3 è costituita dal potenziamento delle funzioni di Data Base ed in particolare di quelle di Query, che ora permettono (lo fa solo lo 123 rel. 3) di interrogare più archivi relazionati e permettono anche che questi siano file esterni scritti in vari formati. Anche su questo argomento, come su buona parte de gli altri citati in questo articolo, MC ha pubblicato, nel corso dei suoi 100 numeri, degli articoli specifici.

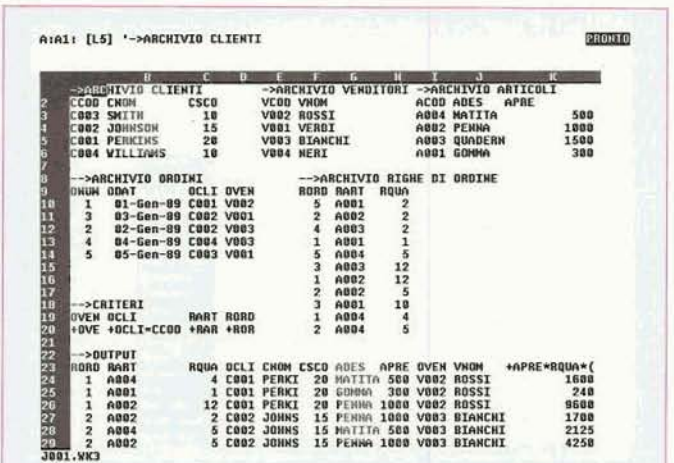

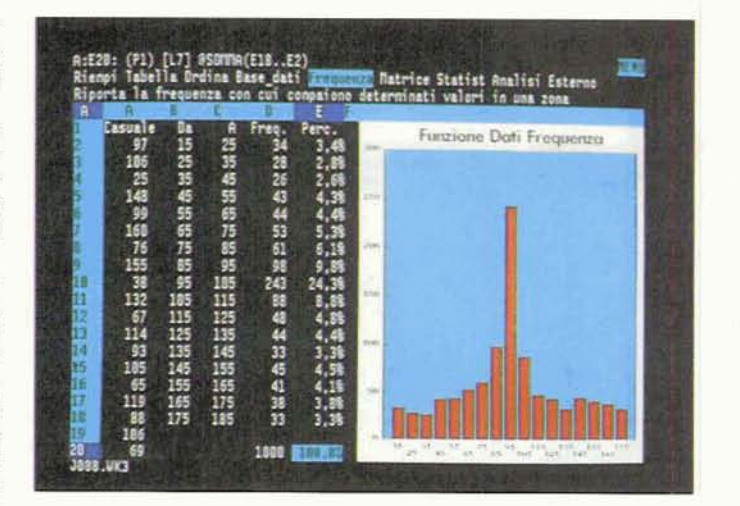

Figura 12 - Lotus 123 Release 3 - Dati fre quenza.

Figura 10 - Borland Quattro Pro - Funzio-

pio, forse il più importante, di come la strut-

tura física dello spre-

adsheet possa «ospi-

tare» anche attività più evolute, non associabili però altrettanto in-

tuitivamente e diretta-

mente al foglio come

quelle di base.

nalità data base. Le funzionalità di Data Base sono un esem-

Con tale funzionalità, data una serie di valori numerici e costruita una tabellina contenente una serie di intervalli, è possibile ottenere il conteggio di quanti valori numerici ricadono in ciascun intervallo. Il risultato ottenuto è quasi sempre, adatto ad una graficizzazione

Cogliamo l'occasione per citare la presenza, in tutti i prodotti di tipo spreadsheet, di funzioni per maneggiare le date, che sono notoriamente una «brutta gatta da pelare».

Le date e l'orario vengono sempre convertite in un numero decimale in cui la parte intera rappresenta il giorno (il numero 1 è in genere il primo gennaio

1900) e la parte decimale l'orario tradotto in milionesimi di giornata. Esiste una serie di funzioni chiocciolina che permette di eseguire tutte le conversioni possibili tra giorno/ora e numeri e viceversa (fig. 7).

Queste funzionalità risolvono solo alcuni dei problemi di calcolo delle date. Ad esempio una elaborazione generalizFigura 13 - MS Excel 123 - Funzionalità di produzione tabelle.

Se posso esprimere una mia personalissima opinione la funzionalità Tabella è una delle più interessanti. Per giudicarla tale deve però essere intesa più come funzionalità di servizio che come funzionalità di calcolo fine a se stessa. La sua maggiore difficoltà concettuale sta nel fatto che le formuledel tipo  $Y = F(X)$  oppure  $Z = F(X, Y)$ , non potendosi appoggiare su variabili, che negli spreadsheet non esi stono, utilizzano delle celle.

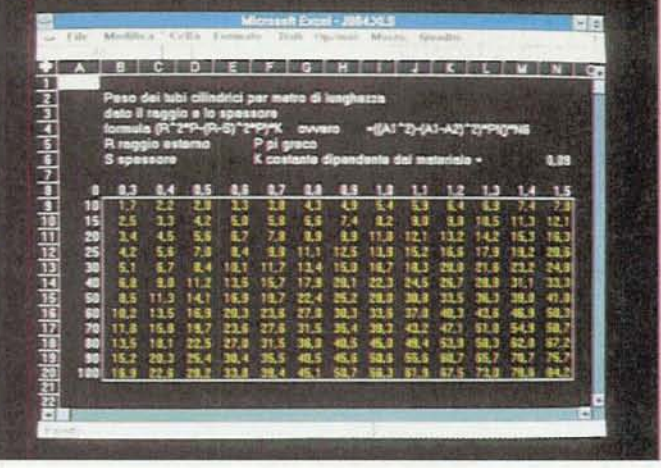

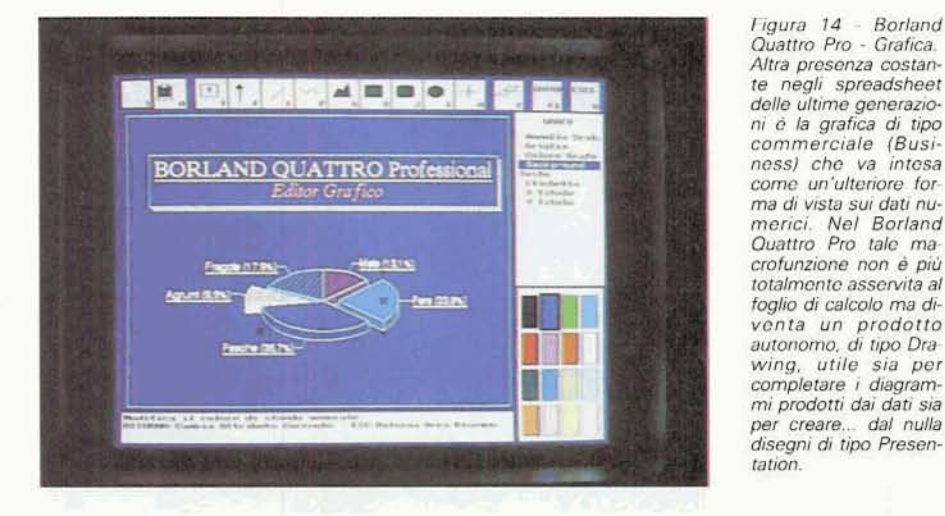

Figura 15 - MS Excel -Bordi, cornici, filetti, colori, ecc.

Le funzionalità che permettono di eseguire un trattamento estetico del lavoro eseguito con lo spreadsheet sono essenzialmente due. Quella che permette di scegliere il tipo di font attribuibile al contenuto di ciascuna cella e quella che permette di inserire cornici attorno a celle singole o a zone di cella senza dover sprecare altre celle per inserire caratteri speciali

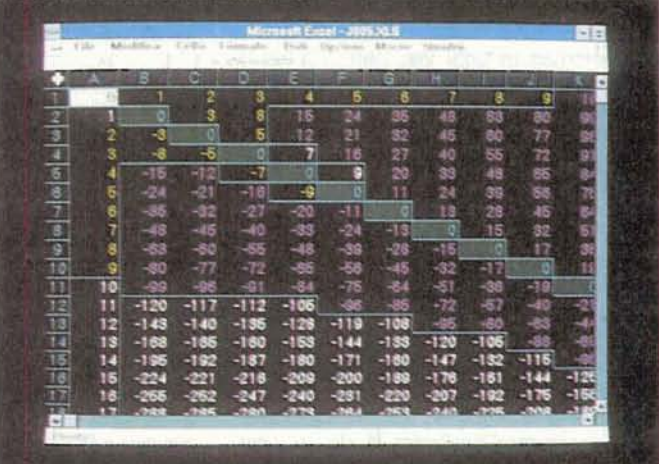

zata del tipo «calcolo della data tre anni a partire da oggi» non può essere eseguita altrettanto facilmente in quanto vanno sempre considerati i mesi e gli anni reali (che come noto possono non avere durata uguale). Sempre nella figura 7 vediamo una funzione Add-In dell'123 release 2.2. Si tratta della @D360(x;y), che calcola la differenza tra due date, utilizzando mesi teorici di 30 giorni. Da questa differenza in giorni teorici è possibile calcolare facilmente la differenza in anni, mesi e gioni.

# I vari tipi di serie

Quella che serve per generare delle serie è una classica funzione di servizio che permette di riempire delle zone di celle con numeri e/o date che seguano una certa sequenza. Per chi ha dimistichezza con qualche linguaggio si può dire che la funzione serie serve per creare dei cicli che in un foglio elettronico debbono però svilupparsi su più celle

In pratica basta indicare il primo valore, indicare poi la zona in cui la serie si deve sviluppare (oppure, in alternativa, il valore massimo che deve raggiungere) e poi la funzione produce i vari valori successivi. Con l'EXCEL, del quale vediamo una figura, le operazioni avvengono attraverso una finestra di dialogo che permette di verificare le varie possibilità, ad esempio quella di eseguire serie aritmetiche e geometriche (fig. 8), o serie di date che poi possono essere aggiustate impostando i formati più adatti

## Funzioni evolute di zona

Per zona si intende un insieme rettangolare di celle, identificabile molto semplicemente attraverso le coordinate estreme di una diagonale. Può estendersi lungo una colonna, lungo una riga, oppure su più righe e colonne.

Oltre alle funzionalità più intuitive, che sono quelle che permettono di copiare e spostare delle zone da una parte all'altra del foglio, ce ne sono di meno intuitive, ma che possono in certi casi risolvere problemi particolari.

Funzionalità di trasposizione, tra righe e colonne, funzionalità di copia di formati e non di contenuti, funzionalità di copia di valori che si sommano, o sottraggono, ai valori presenti nella zona di destinazione. Esiste anche la comoda funzionalità che copia solo i risultati calcolati da una zona in cui sono presenti formule.

Queste funzioni particolari possono essere eseguite sulle stesse zone di origine. Ad esempio si può convertire una zona di formule in una zona di valori. È chiaro che questa operazione ha senso quando non occorre più ricalcolare le formule, che anzi così vengono consolidate. Se ne ricava un notevole risparmio di memoria in quanto nelle celle non ci sono più le formule, ma direttamente i numeri (fig. 9).

#### Funzionalità di data base

Le funzionalità di Data Base sono un esempio, forse il più importante, di come la struttura fisica dello spreadsheet possa essere utilizzata anche per attività più evolute, non associabili al foglio altrettanto intuitivamente di quelle di base.

Mentre è abbastanza intuitivo considerare come archivio una tabella piena di dati, **con** le intestazioni in cima alle colonne che rappresentano i nomi dei campi, mentre le righe rappresentano i record, non lo sono né l'introduzione della Zona **di** Condizioni e della Zona di Emissione. Queste sono le due strutture. che l'utente deve aggiungere al foglio. necessarie per poter eseguire le interrogazioni dell'archivio.

Questa modalità operativa è stata adottata da tutti i produttori di spreadsheet. per cui. malgrado la sua scarsa intuitività (rispetto al lavoro sul foglio). si è diffusa ormai come cultura generale. **e** stata ripresa **anche** in alcuni prodotti di tipo DBMS. in cui le operazioni di Query sono eseguibili attraverso il linguaggio di interrogazione **QbE** (Query **by Example)** (fig. **10).** 

Le funzionalità di Data Base rappresentano un fronte aperto nel **senso** che nelle prossime versioni dei vari prodotti le vedremo ulteriormente potenziate. Oggi è già possibile dialogare con file esterni (scritti in altri formati). Lo fa direttamente il Quattro Pro, lo fa I'Excel, attraverso il prdotto ausiliario **Q+E.** lo fa 1'123 Release 3.

Altra importante novità dell'123 Release 3 è il potenziamento delle funzionalità di Query del Data Base, che ora permettono di interrogare più archivi relazionati e permettono che anche questi risiedano in file esterni scritti in vari formati **(fig.** 11). Anche su questo argomento, come su buona parte degli altri citati prima e dopo, MC ha pubbli-

Come ulteriore funzionalità inseribile nella categoria DB citiamo quella che esegue il conteggio delle frequenze (non c'è, stranamente, nell'Excel, ma pub essere simulata con la funzione dati Tabella).

Con tale funzionalità, data una serie di valori numerici e costruita **una** tabellina contenente una serie di intervalli. è **pos**sibile ottenere il conteggio di quanti valori ricadano in ciascun intervallo (fig.  $12$ .

#### **La funzione data table**

Se posso esprimere una mia personalissima opinione la funzionalità Tabella (in alcuni prodotti è stata chiamata Simulazione) è una delle più interessanti. Per giudicarla tale deve però essere intesa più come funzionalità di servizio. che come funzionalità di calcolo fine a se stessa.

Permette due (e nell'123 Release 3, ben cinque) varianti. Si può scrivere una serie di valori variabili e **una** serie di formule che fanno loro riferimento, op-

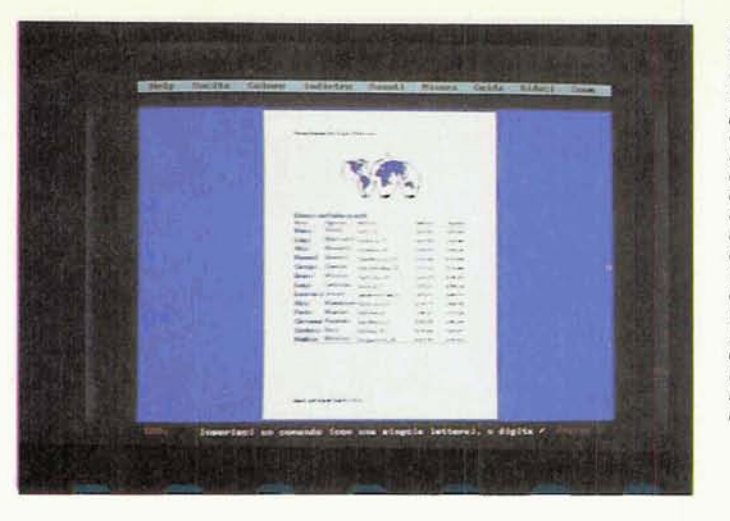

**Figura 16** - *Boriand Quattro* Pro - **Fumione di** *Prevlew.* 

**Una delle direzioni**  *prese* **da ahwnt degli spreadsheet deile ultime genemzioni 8 stata**  *@la* **di fornire anche**  di un supporto DTP il *cksEco foglm* **di** *cal*colo. Questo significa *che esistono alcune*  funzionalità che si oc-**Citpsno** *esdusiwmek te degli aspetti* **uesteticii. Oggi** *b* **infarti quasi mp Miesta una buona estetica**  nella stampa della ta**bella.** 

**Ftgura 17** - **Borland**  Quattro Pro - Wind<br>wing.<br><sup>II</sup> Microsoft Excel

*il* **Microsoft Excel** *e* **stato** *il primo* **prodatto**   $realmente$  *alternativo* **ai Lotus** *123* **ed d stsai seguita** *dal Boriand*  Quattro, subito pro**mosso** *alla versione Professional. &~arsttet~*  **stica** *comune* **(e in forma** ridotta **anche** *dalle*  **due** *attuali* **versioni del 123)** *quella* **che** *per* $m$ ettere la realizzazio-<br>ne di applicazioni su  $pi$ *iù fogli, con possibili***ta di** *formule* **che si**  *rirsrismno ad altri fogli* **e con possibiiitd di** irnpaginare più fogli sullo **stesso** *vrdeo.* ... **che però comincia ad es sere un po'** *piccolo.* 

pure due serie di valori variabili e una sola formula (e così via, nell'123 rel.3).

Tale strumento può essere utilizzato per realizzare tabelline di consultazione con calcoli già predisposti, oppure, se si scrivono delle formule di tipo Statistiche di Database, per eseguire delle analisi di dati.

Tra i vari prodotti ci sono delle differenze di comportamento. Ne11'123 e nel Quattro la funzione viene attivata con uno specifico comando. Neli'Excel la Tabella diventa una zona «riservata» che viene ricalcolata direttamente ogni **voka che** se ne cambia un elemento. ad esempio la formula o i valori della serie.

Mi è capitato più volte di dover spiegare tale funzionalità e la maggiore «resistenza» che ho incontrato nei miei interlocutori è stata quella di capire **che**  la formula (che è del tipo  $Y=F(X)$ , nel caso di una serie di valori, e del tipo **Z=F(X,Y),** nel caso di due **serie** di valori) non potendo utilizzare **realmente** delle variabili X, Y (perché in un foglio elettronico non esistono). deve necessariamente appoggiarsi a due celle. a cui il prodotto **fa** svolgere la funzione di variabili (fig. 13).

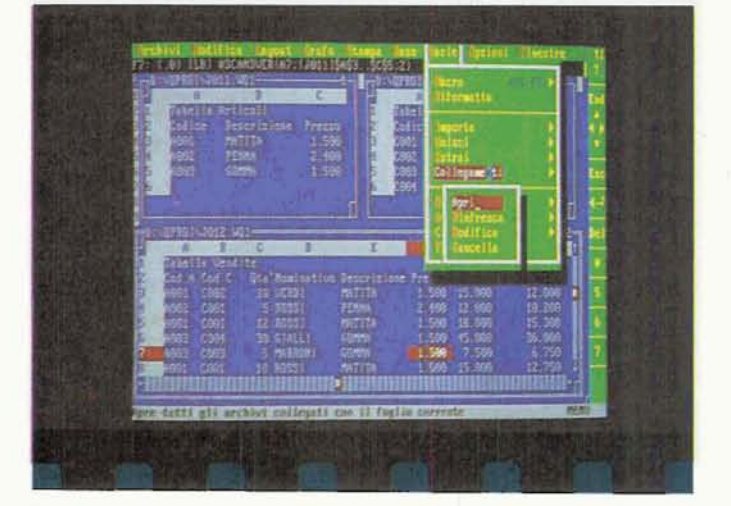

# Grafica

Altra presenza costante negli spreadsheet delle ultime generazioni è la grafica di tipo commerciale (Business) che va intesa come un'ulteriore forma di vista sui dati numerici. la cui caratteristica principale è quella di essere immediatamente ridisegnata, al variare dei dati numerici da cui dipendono (fig. **14).** 

**C'è** stata, anche in questa particolare funzionalità, una notevole evoluzione che ha comportato aumento dei tipi di grafici e delle caratteristiche estetiche impostabili, per cui ormai la grafica in dotazione allo spreadsheet è adatta a coprire il 90 per cento delle necessità di produzione di Business Graphic.

Nel Quattro Pro **tale** macrofunzione si *B* ulteriomente evoluta al punto di non essere più totalmente asservita al foglio dì calcolo e diventa **un** prodotto di tipo Drawing a sé stante. **Cosi** copre un'ulteriore «fetta» di fabbisogni grafici dell'utente normale.

### **Es f e** *fica*

La «colpevole», rea confessa, della

**Figura 18 - Lotus 123**  $Release 3 - Tridimen$ sionalità.<br>La Lotus, con la ver-

 $sione$  3 del suo bestseller 123, ha esplora-**W akune** *strade* **nuove, merenda elcwie**  *importanti funzionalità* che però, stando alle statistiche di vendita, **non sono state un**  *granchk apprezzate*  dal mercato (notoria*mente* **influemto ari. che da altri fattori)**  Una di queste funzionalità è la tridimensionalità, la cui più evi**dente conseguenza** è **che ora** (a **mila deve**  essere identificata tra**mite tre coordinate i4:AiI.** 

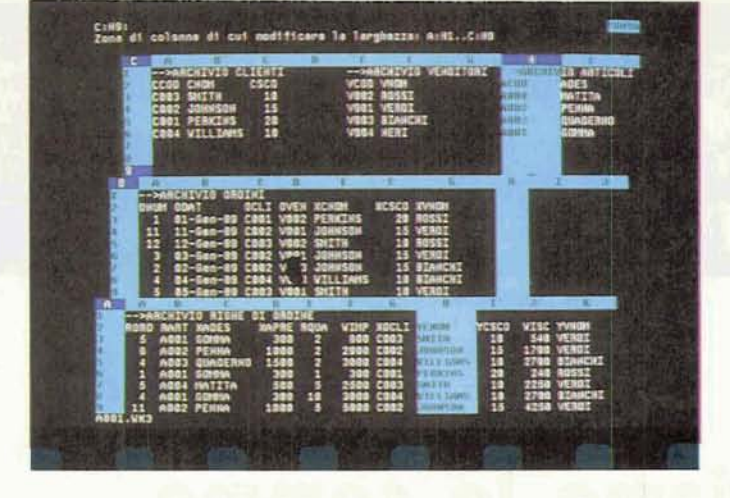

nascita dei prodotti di tipo DeskTop Publishing e della diffusione **delle** funzionalità di DTP anche nelle altre categorie di prodotti software è stata senza dubbio la stampante Laser, che ha reso possibile il raggiungimento di una qualità di riproduzione paragonabile a quella raggiungibile in tipografia.

Poiché tutti i prodotti, di qualsiasi tipo, debbono prima o poi **stampare**  qualche cosa, è normale pretendere di farlo bene sfruttando direttamente le capacità della Laser. È chiaro che queste funzionalità sono del tutto estranee alla logica del foglio di calcolo. Prova di questa estraneità è, **ad** esempio. il fatto che la Lotus, ha «relegato» tale funzionalità estetiche in un prodotto Add-h. I'Aliways, che produce un file esterno a **quello WKI,** e che contiene solo le caratteristiche estetiche.

Le funzionalità che permettono di eseguire **un** trattamento estetico **dal**  lavoro eseguito con lo spreadsheet sono essezialmente due. **Quella** che permette di scegliere **il** tipo di font attribui**bile** al contenuto di ciascuna cella e quella che permette di inserire comici attorno a celle singole o a zone di  $celle...$  senza dover sprecare altre celle per inserire caratteri speciali (fig. 15).

**Sono** in genere presenti anche funzio- -ni di Preview, attraverso le quali si sìmula al meglio, sul video grafica, I'aspetto della pagina che verrà poi stampata (fig. **16).** 

#### *<i>Il lavoro multifoglio* **e** *il windowing*

II Microsoft Excel è **stato** il primo prodotto realmente alternativo al Lotus 123. Oltre all'adozione dell'interfaccia grafica Windows, che ben si presta ad una applicazione di tipo spreadsheet, **ha**  presentato anche numerose novità ope**rative.** 

Una delle più rivoluzionarie, adottata in seguito *e* in varie forme, da tutti gli attri, è **stata** quella di permettere la **scono** ad altri fogli (Linking) e **con** possi- mente occorre non tanto conoscere le bilità di impaginare più fogli sullo stesso funzioni del foglio video... che consequentemente comin- saper programmare. video... che conseguentemente comin-<br>cia ad essere un po' piccolo.

Il poter lavorare su più fogli significa<br>soprattutto organizzare meglio il lavoro, in quanto i vari pezzi dell'applicazione dal DOS, ormai lo spreadsheet rappre-<br>possono essere sistemati in vari fogli senta, e rappresenterà per un bel pezpossono essere sistemati in vari fogli dal contenuto omogeneo.

Il Multifoglio e il Windowing sono stati adottati dal Quattro Pro (fig. 17), il Multifoglio e un Windowing ridotto, in non abbia necessità<br>
quanto permettono solo due organizza- applicativi specifici). Multitoglio e un Windowing ridotto, in e non abbia necessità particolari risolte da<br>applicativi specifici).<br>zioni fisse della videata, sono stati adot- e facile da imparare, poche ore per<br>tati del Supercelo Belease 5 e dal zioni fisse della videata, sono stati adotanti e facile da imparare, poche ore per<br>tati dal Supercalc Release 5 e dal Lotus eseguire i primi lavoretti, ma dispone di<br>123 Release 3. mentre un minimo di numerose funzionalità t23 Release **3.** mentre un minimo di numerose funzionalità, ognuna delle Linking è stato introdotto nell'123 Rele**ase** 2.2. **to** elabomtiw. in grado di soddisfare

#### **Ieri oggi domani**

Ieri quindi il foglio elettronico era un semplice tabellone adatto al calcolo numerico, oggi **B** uno **strumento** molto più sofisticato, compre **basato** però sulla metafora del foglio di carta a quadretti, il cui successo è dovuto principalmente alla sua intuitività.

Tra i vari pradotti **C'& una base comu**ne. ma cominciano ad emergere nume rose differenziazioni. Per **base comune**  si può considerare praticamente i1 Lotus **'123** Release **2.01,** in quanta tutti i pre dotti più diffusi leggono e scrivono in tale formato Standard, e sono quindi in grado di riconoscere tutte le funzionalità più importanti in esso presenti.

Citiamo alcune differenziazioni più significative. **L'&ce1** distingue tre tipi di fogli e **seconda** che contengano dati grafici o **macra.** Oppure il **Borland** Quattro Pro introduco delle funzionalità **ma**tematico-scientifiche proprie della ricerca operativa **(di** cui dovremo prima **o** poi parlare diffusamente). E il Lotus 123 Release 3 introduce il foglio tridimensionale (che non è una semplice sovrapposizione di fogli bidimensionali) (fig. 18).

Vanno **poi** considerati **gii** sconfìnamenti della **Spreadshet wrso** gli altri prodotti, tutti gli integrati (i prodotti che fanno tutto) contengono ormai moduli Spreadsheet, e degli altri prodotti verso gli Spreadsheet. Vediamo Word Processor con funzionalità per la creazione di tabelle numeriche, con tanto di calcoli, oppure Data Base che permettono viste tabellari e utilizzano linguaggi di interrogazione tipici degli Spreadsheet.

Ultimo aspetto che caratterizza gli xlierni spreadsheet **B** la presenza **delle Macro,** che da funzionalità di servizio, che permetteva di automatizzare facilmente le operazioni più ripetitive. si sono evolute fino a diventare un vero e realizzazione di applicazioni su più fogli, proprio linguaggio di programmazione. Ma attenzione, per utilizzarle produttiva-<br>mente occorre non tanto conoscere le

> Risolto, in varie maniere dai vari pro-<br>dotti, il problema dello utilizzo della memoria RAM ben oltre la barriera imposta<br>dal DOS, ormai lo spreadsheet rapprezo, il miglior modo per accostarsi al<br>
> mondo del Personal Computing (parliamo ovviamente di un utente medio, che non abbia necessità particolari risolte da

> anche esigenze applicative pesanti.

E difficile che in un prossimo futuro vi possano essere dei cambiamenti sostanziali, che ne alterino il modo di lavorare, soprattutto perché sarebbe il pubblico a non **accettare** le innovazioni. Le novità, nel rispetto quindi della filosofia di base, consisteranno non solamente in un progressiva aumento delle funzionalità ma saranno anche legate alla necessità di diffusione di tale tipo di prodotti **nelle** grosse aziende. Ad **essm**pio molto promettente è l'aspetto relativo al Linking con i Data **Base** esterni, non solo quelli presenti sullo stesso PC, ma **anche** sui **server** di rete **o.** tramite delle interfacce **software** di tipo SQL Server, anche sui mainframe.

In tal modo lo Spreadsheet diventa un importante elemento anche nel Sistema Informativo delle Aziende, con il quale l'utente può risolvere per conto proprio, più rapidamente e con risultati sicuramente più soddisfacenti. buona parte delle proprie necessità informatiche, anche quelle che **necessitano** di dati aziendali gestiti da altri.

**MR**